# Programming Languages 2012: Functional Programming: Lisp

(Based on [Sethi 1996] and [Steele 1990])

Yih-Kuen Tsay

## 1 Introduction

## 2 A Quick Tour

#### Functions

> 3.14159 ; a number evaluates to itself 3.14159  $>$  (setq pi 3.14159); bind a variable to a value 3.14159 > pi ; a variable evaluates to its value 3.14159 > pI ; pi and pI are the same name 3.14159

General form of a Lisp expression:  $(E_1 E_2 \cdots E_k)$ 

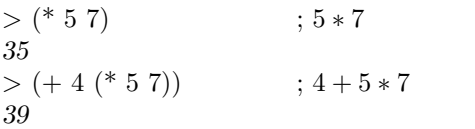

Interacting with a Lisp Interpreter

### Dialects: Scheme vs. Common Lisp

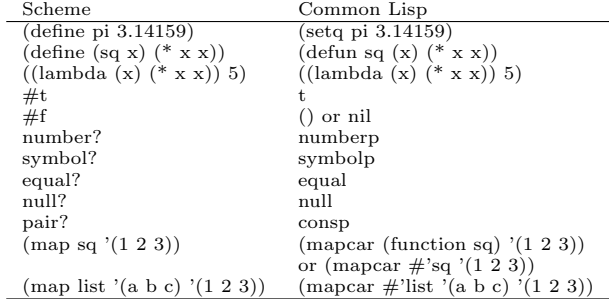

## Dialects: Scheme vs. Common Lisp (cont.)

- When f is a formal argument representing an n-ary function, the Scheme expression (f  $E_1$   $E_2$   $\cdots$   $E_n$ ) translates into (funcall f  $E_1 E_2 \cdots E_n$ ) in Common Lisp.
- There is no Common Lisp counterpart of the Scheme expression (define sq (lambda  $(x)$  (\* x  $(x))$ ).

## $>$  (defun square (x) (\* x x)) ; let square  $x = x^*x$ SQUARE > (square 5) ; apply function square to 5 25

General form of a function definition:

$$
(\text{defun } \langle function - name \rangle \ (\langle formulas \rangle)
$$

$$
\langle expression \rangle)
$$

 $> ((\text{lambda } (x) (* x x)) 5)$ ; unnamed function applied to 5 25

General form of an unnamed function:

 $(\lambda \rightarrow \langle \mathit{formals} \rangle) \langle \mathit{expression} \rangle)$ 

## Conditionals

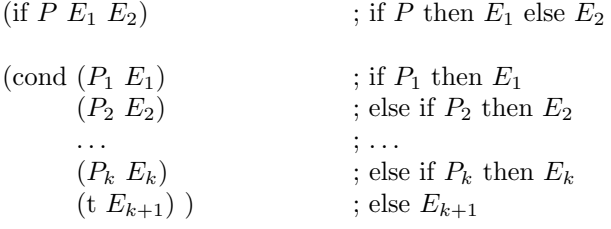

Example:

$$
\begin{array}{ll}\n\text{(defun fact (n)} & \text{; let rec fact n =} \\
\text{(if (= n 0)} & \text{; if n = 0} \\
1 & \text{; then 1} \\
\text{(* n (fact (- n 1)))))} & \text{; else n * fact (n-1)}\n\end{array}
$$

#### The let Construct

General form:

(let  $((x_1 E_1) (x_2 E_2) \cdots (x_k E_k)) F)$ 

The let construct allows subexpressions to be named.  $>$  (setq x (+ 2 3)) 5

 $> (+$  (square 3) (square 4)) 25 > (let ( (three-sq (square 3)) (four-sq (square 4)) )  $(+$  three-sq four-sq)  $)$ 25 5  $>$  (setq x '(+ 2 3))  $(+ 23)$  $> x$  $(+ 23)$ 

### The let Construct (cont.)

The let construct can also be used to factor out common subexpressions.

 $> (+ (square 3) (square 3))$ 18  $>$  (let ((three-sq (square 3))) (+ three-sq three-sq) ) 18

## The let\* Construct

General form:

$$
(let^* ((x_1 E_1) (x_2 E_2) \cdots (x_k E_k)) F)
$$

The let\* construct is the sequential version of let.

 $>$  (setq x 0) 0  $>$  (let  $((x 2) (y x)) y)$ ; bind y before redefining x 0  $>$  (let\* ((x 2) (y x)) y) ; bind y  $after$  redefining  ${\bf x}$ 2

## Quoting

General form:

(quote  $\langle item \rangle$ ) or  $\langle item \rangle$ 

Quoting is needed to treat expression as data.

> (setq pi 3.14159) 3.14159 > pi 3.14159 > (quote pi)

PI  $>$ 'pi PI

## Quoting (cont.)

> x

#### Summary of Lisp Constructs

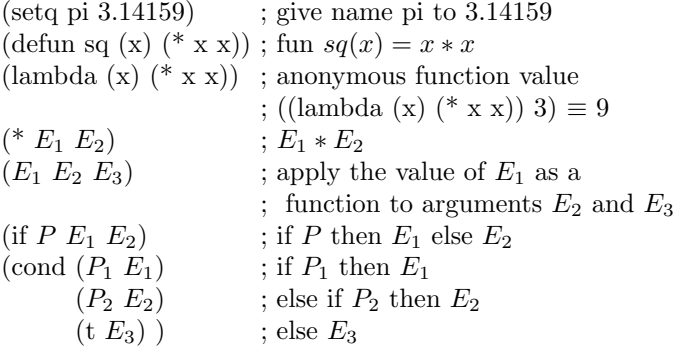

#### Summary of Lisp Constructs (cont.)

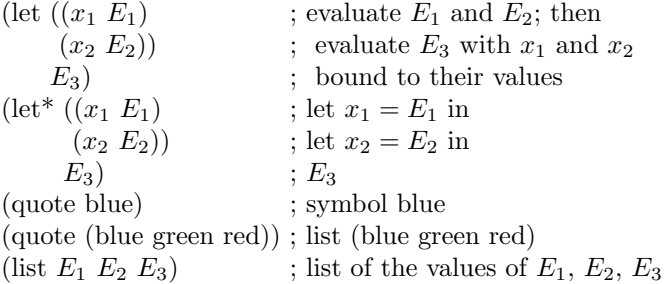

## 3 The Structure of Lists

#### Structure of a List

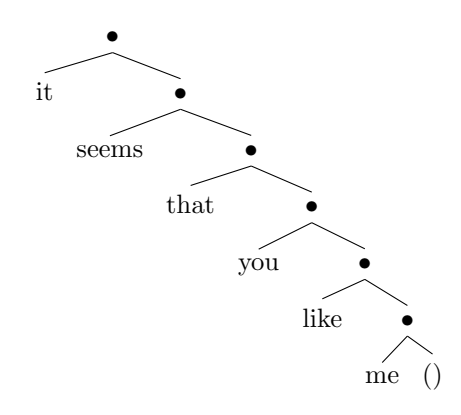

(it seems that you like me)

## Structure of a List (cont.)

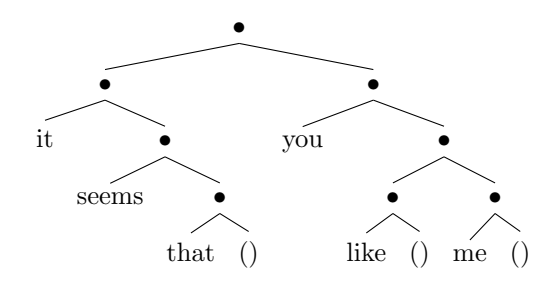

((it seems that) you (like) me)

### Operations on Lists

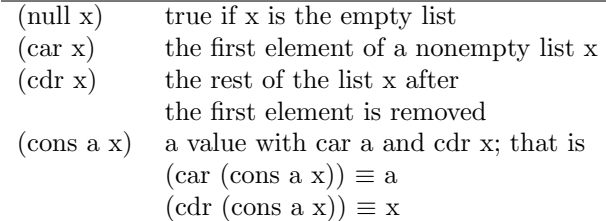

#### Operations on Lists (cont.)

 $>$  (setq x '((it seems that) you (like) me)) ((IT) SEEMS THAT) YOU (LIKE) ME)

| expression        | shorthand          | value                           |
|-------------------|--------------------|---------------------------------|
| X                 | x                  | ((it seems that) you (like) me) |
| $(\text{car } x)$ | $(\text{car } x)$  | (it seems that)                 |
| (car (car x))     | $(\text{caar } x)$ |                                 |
| (cdr (car x))     | (cdar x)           | (seems that)                    |
| $(\text{cdr } x)$ | (cdr x)            | (you (like) me)                 |
| (car (cdr x))     | (cadr x)           | you                             |
| (cdr (cdr x))     | (cddr x)           | $($ (like) me)                  |
|                   |                    |                                 |

#### Cons

 $>$  '(it . (seems . (that . ()))) (IT SEEMS THAT)

 $>$  (cons 'it (cons 'seems (cons 'that '()))) (IT SEEMS THAT)

> (list 'it 'seems 'that) (IT SEEMS THAT)

# 4 List Manipulations

#### Functions on Lists

(defun my-length (x)  $\pmod{\left(\text{null } x\right) 0}$  $(t + 1 (my-length (cdr x))))$ 

(defun rev (x z)  $\pmod{\left(\text{null } x\right) z}$  $(t (rev (cdr x) (cons (car x) z)))$ 

(defun my-append (x z)  $\pmod{\left(\text{null } x\right) z}$  $(t$  (cons (car x) (my-append (cdr x) z))))

## Functions on Lists (cont.)

(defun my-mapcar (f x)  $(\text{cond } ((\text{null } x) )')$ (t (cons (funcall f (car x))  $(my-mapcar f (cdr x))))$ 

(defun my-remove-if  $(f x)$ )  $(\text{cond } ((\text{null } x) )')$  $((\text{functional f (car x)})(\text{my-remove-if f (cdr x)}))$  $(t$  (cons (car x) (my-remove-if  $f (cdr x))))$ )

(defun my-reduce (f x v)  $\pmod{\left(\text{null } x\right) y}$  $(t \text{ (functional f (car x) (my-reduce f (cdr x) v)))}))$ 

#### Flattening a List

We get a *flattened* form of a list if we ignore all but the initial opening and final closing parentheses in the written representation of a list.

> (defun flatten (x)  $(cond (null x) x)$ ((not (consp x)) (list x)) (t (append (flatten (car x))  $(flatten (cdr x)))))$ 

```
FLATTEN
```
Function flatten constructs a flattened list by > (+) flattening the car and flattening the cdr of a list and 0 appending the resulting sublists. > (\*)

#### Flattening a List (cont.)

 $>$  (flatten '((a) ((b b)) (((c c c))))) (A B B C C C) > (flatten '(1 (2 3) ((4 5 6)))) (1 2 3 4 5 6)

#### Association Lists

- An *association list*, or simply *a-list*, is a list of pairs.
- Association lists are a traditional implementation of dictionaries and environments, which map a key to an associated value.

```
> (defun bind (keys values env)
    (cons (list keys values) env))
BIND
> (bind 'a '1 '())
((A 1))
```
#### Association Lists (cont.)

```
> (defun bind-all (keys values env)
    (append (mapcar #'list keys values) env))
BIND-ALL
> (bind-all '(a b c) '(1 2 3) '())
((A 1) (B 2) (C 3))
```
 $>$  (assoc 'a '((a 1) (b 2) (c 3))) (A 1)  $>$  (assoc 'c '((a 1) (b 2) (c 3))) (C 3)

## Lists of Expressions

Lisp dialects allow  $+$  and  $*$  to take a list of arguments.

> (+ 2 3) 5  $> (+ 2 3 5)$ 10  $> (+ 2)$  $\mathcal{D}$  $>$  (\* 2) 2

# 5 An Application: Differentiation

#### A Differentiation Function

1

fun  $d(x, E) =$ if  $E$  is a constant then  $\dots$ else if  $E$  is a variable then  $\dots$ else if E is the sum  $E_1 + E_2 + \cdots + E_k$  then ... else if E is the product  $E_1 * E_2 * \cdots * E_k$  then ...

(defun d (x E) (cond ((constant? E) (diff-constant x E)) ((variable? E) (diff-variable x E)) ((sum? E) (diff-sum x E)) ((product? E) (diff-product x E)) (t (error "d: cannot parse ~S" E)) ))

### Differentiation of Constants and Variables

(defun constant? (x) (numberp x)) (defun diff-constant (x E) 0) (defun variable? (x) (symbolp x)) (defun diff-variable (x E) (if (equal x E) 1 0) )

#### Differentiation of Sums

```
(defun sum? (E)
  (and (consp E)
       (equal '+ (car E)) ))
(defun args (E) (cdr E))
(\text{defun make-sum } (x) (\text{cons } '+ x))(defun diff-sum (x E)
  (make-sum (mapcar
              (lambda (expr) (d x expr))
              (args E)) ))
```
#### Differentiation of Products

```
(defun product? (E)
  (and (consp E)
        (equal '* (car E)) ))
(defun diff-product (x E)
 (let* ((arg-list (args E))
        (nargs (length arg-list)))
       (cond ((equal 0 nargs) 0)
             ((equal 1 nargs) (d x (car arg-list)))
             (t (diff-product-args x arg-list))) ))
```
Differentiation of Products (cont.)  $d(x, E_1 * E_P) = d(x, E_1) * E_P + E_1 * d(x, E_P)$  where  $E_P = E_2 * \cdots * E_k$ 

(defun make-product (x) (cons '\* x))

```
(defun diff-product-args (x arg-list)
  (let* ((E1 (car arg-list))
         (EP (make-product (cdr arg-list)))
         (DE1 (d x E1))
         (DEP (d x EP))
         (term1 (make-product (list DE1 EP)))
         (term2 (make-product (list E1 DEP))))
        (make-sum (list term1 term2)) ))
```
### Using the Differentiation Function

 $( v' v'$  b) < 1  $>$  (d 'v 'W)  $\Omega$ > (d 'v '(+ u v w))  $(+ 0 1 0)$  $>$  (d 'v '(\* v (+ u v w))) (+ (\* 1 (\* (+ U V W))) (\* V (+ 0 1 0)))

## 6 Simplification of Expressions

#### Simplification of Expressions

- The result of the differentiation function can be made more readable by removing occurrences of 0 from sums, occurrences of 1 from products, "flattening" sums and products, etc.
- We shall implement a function simplify that accomplishes the simplification task.

 $>$  (simplify '(+ 0 1 0)) 1  $>$  (simplify (d 'v '(+ u v w)) ) 1 > (simplify '(+ (\* 1 (\* (+ u v w)))  $(* v (+ 0 1 0)))$ ) (+ U V W V)  $>$  (simplify (d 'v '(\* v (+ u v w))) ) (+ U V W V)

Simplification of Expressions (cont.)

(defun simplify (E) (cond ((sum? E) (simplify-sum E)) ((product? E) (simplify-product E)) (t E) ))

(defun simplify-sum (E)  $(simpl \# 'sum? \# 'make-sum 0 E))$ 

```
(defun simplify-product (E)
  (simpl #'product? #'make-product 1 E))
```
Simplification of Expressions (cont.)

```
(defun simpl (op? make-op id E)
  (let* ((u (args E))
         (v (mapcar #'simplify u))
         (w (flat op? v))
         (x (remove-if
             (lambda (z) (equal id z))
             w))
         (y (proper make-op id x)) )
        y ))
```
Simplification of Expressions (cont.)

```
> (simplify '(* 1 (* a (+ 0 b 0))))
(* A B)
> (simpl #'product? #'make-product 1
   '(* 1 (* a (+ 0 b 0)))))
(* A B)
> (args '(* 1 (* a (+ 0 b 0))))
(1 (* A (+ 0 B 0)))
> (mapcar #'simplify '(1 (* a (+ 0 b 0)))))
(1 (* A B))> (flat #'product? '(1 (* a b)))
(1 A B)
> (remove-if (lambda (z) (equal 1 z)) '(1 a b))
(A B)
> (proper #'make-product 1 '(a b))
(* A B)
```

```
Simplification of Expressions (cont.)
```

```
(defun flat (f x)
  (\text{cond } ((\text{null } x) \rightarrow () ))((not (consp x)) (list x))
         ((funcall f (car x))
          (append (flat f (args (car x)))
                   (flat f (cdr x))))
         (t (cons (car x) (flat f (cdr x))))> (flat #'sum? '(2 (+ 3 4) 5 (* 6 7)))
```

```
(2 3 4 5 (* 6 7))
```
### Simplification of Expressions (cont.)

```
(defun proper (make-op id x)
  (cond ((null x) id)
        ((null (cdr x)) (car x))(t (funcall make-op x)) ))
> (proper #'make-product 1 '(a b))
(* A B)
> (proper #'make-product 1 '())
1
```
# 7 Storage Allocation for Lists

#### Storage Allocation for Lists

- Lists are built out of *cells* capable of holding pointers to the head and tail, or car and cdr, respectively of a list.
- The car operation is named after "Contents of the Address part of Register" and cdr is named after "Contents of the Decrement part of Register." A word in the IBM 704 could hold two pointers in the fields called the address part and the decrement part.
- When Lisp was first implemented on the IBM 704, the cons operation allocated a word and stuffed pointers to the head and tail in the address and decrement parts, respectively.
- The empty list () is a special pointer (a special address that is not used for anything else).

#### Storage Allocation for Lists (cont.)

(setq x '(it seems that))

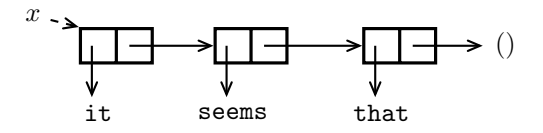

(setq y (cons (car x) (cdr x)))

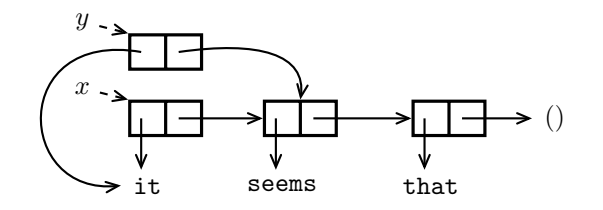

### Equality

The eq function checks whether its two arguments are identical pointers, while the equal function recursively checks whether its two arguments are lists with "equal" elements.

```
> (equal 'hello 'hello)
T
> (eq 'hello 'hello)
T
> (equal '(hello world) '(hello world))
T
> (eq '(hello world) '(hello world))
NIL
```
Equality (cont.)

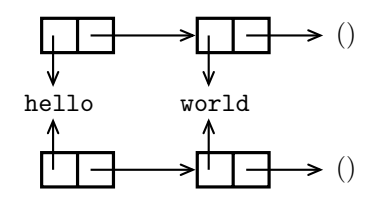

These two lists, though with the same elements, are allocated in different locations (and hence must be pointed to using different pointers).

Equality (cont.)

```
> (setq x '(it seems that))
(IT SEEMS THAT)
> (setq y (cons (car x) (cdr x)))
(IT SEEMS THAT)
```

```
> (equal x y)
T
> (eq x y)
NIL
```
## Allocation and Deallocation

- Cells that are no longer in use have to be recovered or deallocated.
- A standard technique for allocating and deallocating cells is to link them on a list called a free list.
- A language implementation performs garbage collection when it returns cells to the free list automatically.
- When should garbage collection be performed?
	- Lazy approach Wait until memory runs out and only then collect dead cells.
	- Eager approach

Each time a cell is reached, check whether the cell will be needed after the operation.

## Mark-Sweep Garbage Collection

- The mark-sweep approach consists of two phases:
	- Mark phase

Mark all the cells that can be reached by following the pointers.

– Sweep phase

Sweep through memory, looking for unmarked cells. Unmarked cells are returned to the free list.

- A copying collector avoids the expense of the sweep phase by dividing memory into two halves, the *working* half and the *free* half.
	- Cells are allocated from the working half.
	- When the working half fills up, the reachable cells are copied into consecutive locations in the free half.
	- The roles of the free and working halves are then switched.